# Índice

# Prólogo, IX

## Introducción, XI

Windows vs. Linux, XII

Nuevos conceptos del hogar digital: DVR (PVR), TDT, STB, XIII

## 1. Elementos del hogar multimedia, 1

PC y micro, 3 Fuente de alimentación. 5 Discos duros unidades de almacenamiento, 6 Conectividad de discos duros, 8 Memoria RAM, 9 Almacenamiento USB, 10 CD-ROM, DVD y formatos de alta capacidad, 12 Formatos Blu-Ray, y HD-DVD, 15 Tarjeta de TV, 16 Tarjeta de Vídeo, 18 Caja del centro multimedia, 20

# 2. Sobre audio y vídeo, 23

Tipos de señales de audio, 25 Tipos de señales de vídeo, 27 Los conectores de vídeo, 30

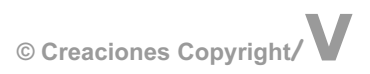

#### 3. Aplicaciones para centros multimedia, 37

Windows Media Center, 39 Media Portal, 48 Aplicaciones para centros multimedia Linux, 56 Aplicaciones multisistema, 67

# 4. Versiones Hardware/Software integradas, 71

Gigaset M7xxx del mundo Linux, 73 TiVo, 77 Kiss 1600, 78 D-Link DSM-520, 81

### 5. TV directa vía Internet, 85

Zattoo, 87 Terra TV, 88 TVUPlayer, 89

### 6. Consolas y centros multimedia, 91

La multimedia más lúdica, 93

Xbox, 93

**PSP, 94** 

# 7. Accesorios Hardware para Centros Multimedia, 97

Complementando el centro multimedia, 99

Disco duro en red, 99

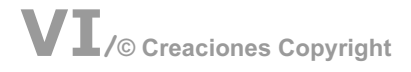

Mando a distancia, 100 Tarjetas de Memoria, 102 Dispositivos TDT-USB, 106 Teclado inalámbrico, 108 Teléfono por Internet, 109

### 8. De próxima aparición, 113

Lo más nuevo, 115 Interactividad MHP, 115 Autentificación remota. El DNIe, 117 Discos SSD, 118

# 9. Programas útiles para centros multimedia, 121

Conversión de formatos multimedia, 123 Programas de edición / retoque gratuitos, 125

Anexos, 133

Glosario, 143

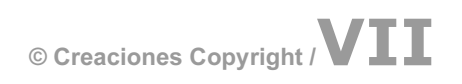